# Fire Plume Modeling

Frank Freedman

EnviroComp, Inc.

San Jose State University

Short Course on Introduction to Air Pollution Modeling, Wessex Institute November 15, 2023

### Industrial Plumes vs. Large Fires

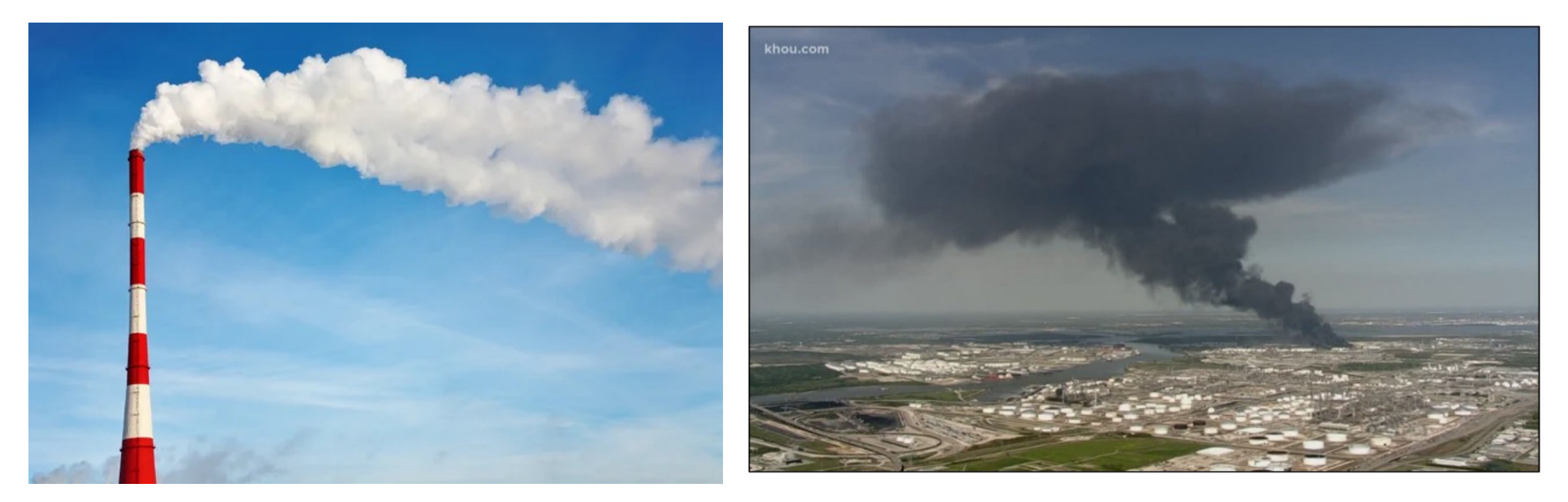

*Gaussian Models Fire Models*

### Talk Outline

- Part 1: Background
	- − Fires: Photos & Diagrams
	- − Fire Modeling: Basic Inputs & Parameters
	- − Modeling Goals and Strategies
- Part 2: CFD Modeling of Fires using FDS
	- − Model Description, Setup, I/O
	- − Pool Fire Test Case (Neutral Atmospheric Stability)
	- − Pool Fire Test Case (Stable Atmospheric Stability)
- Part 3: Modeling with BUOYANT
	- − Non-CFD: Steady-State Plume Model with fire plume rise model
	- − Test Cases: How much of fire plume resides in ABL?

### *Part 1: Background*

### Large Industrial Fires

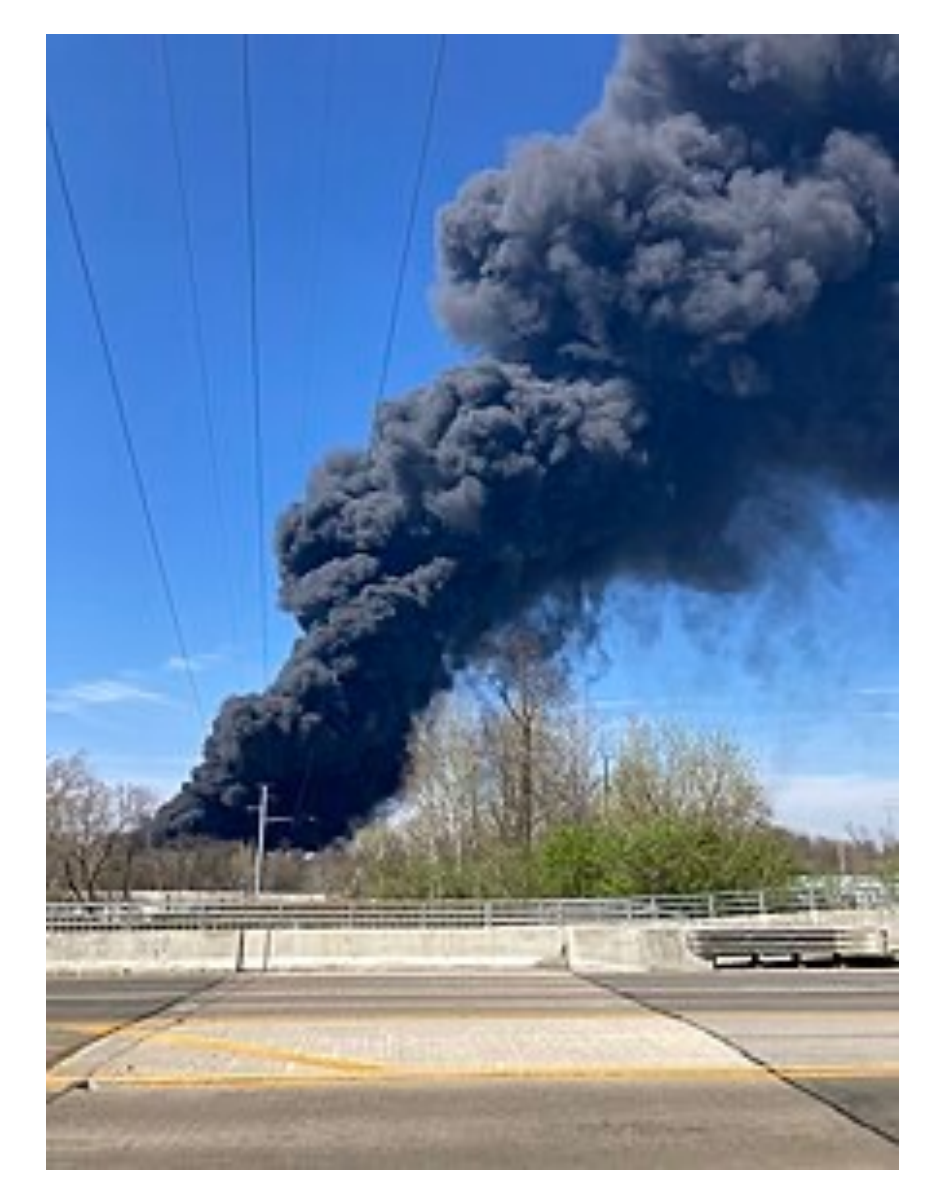

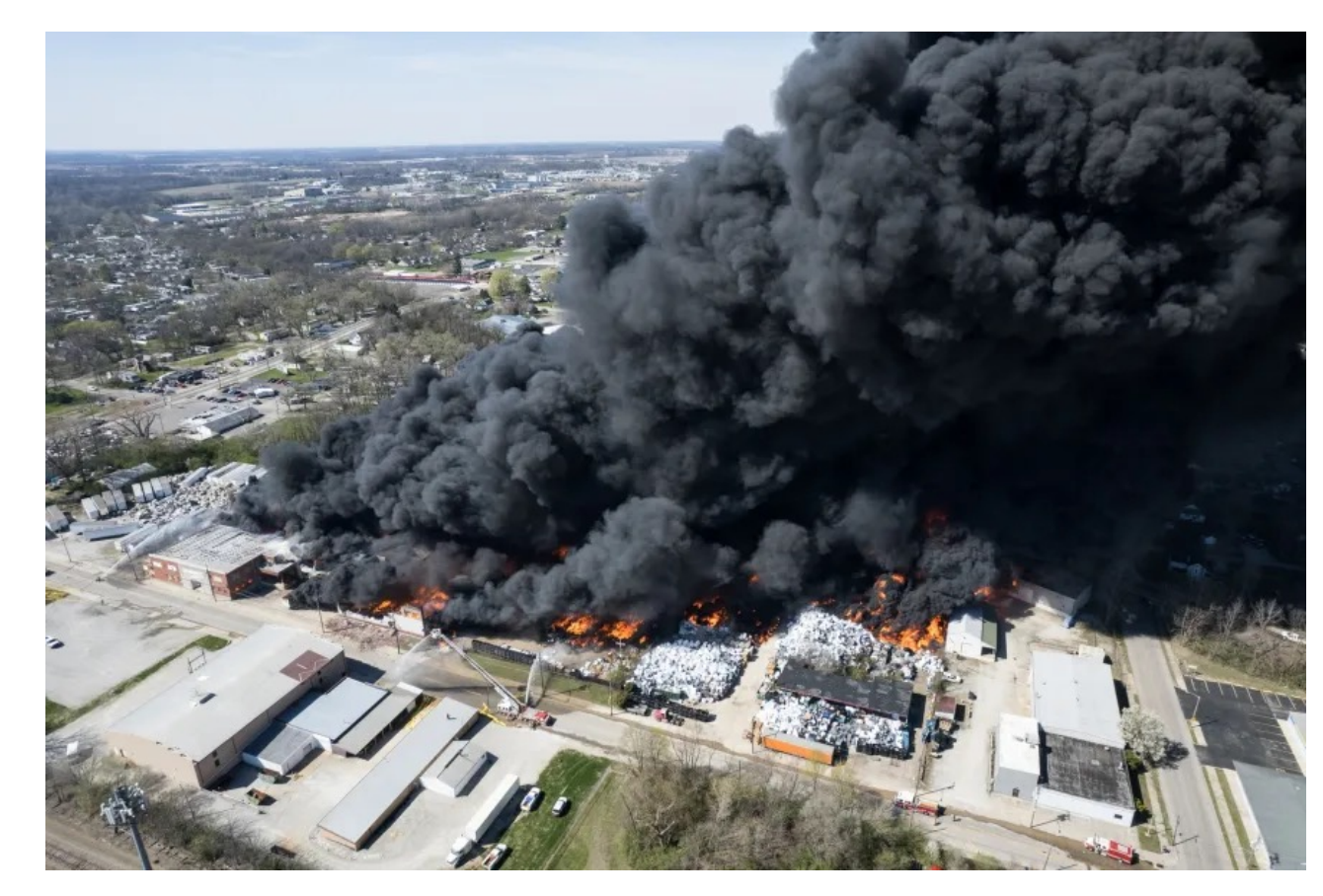

- Heat and Mass Fluxes
- Buoyancy Flux = Heat Release Rate x Area of Release
- Plume Rise, Plume Buoyancy, Clean Air Entrainment
- Constituents: Carbon Dioxide, Smoke, Trace Metals, others

## Large Industrial Fires

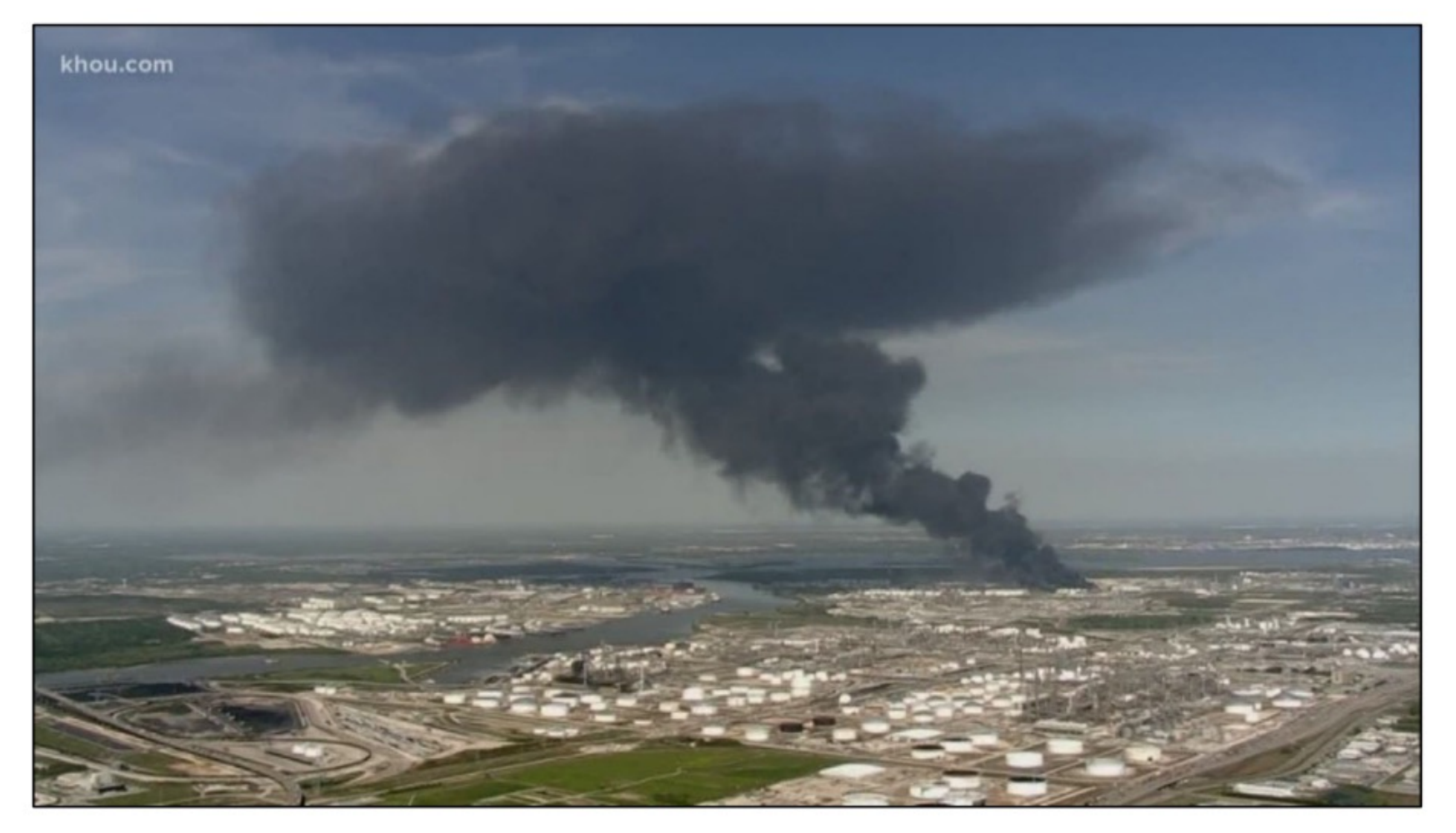

- Plume Rise through the Atmospheric Boundary Layer?
- Penetration into the inversion capping the ABL

### Fire Dispersion: Physics & Modeling (1)

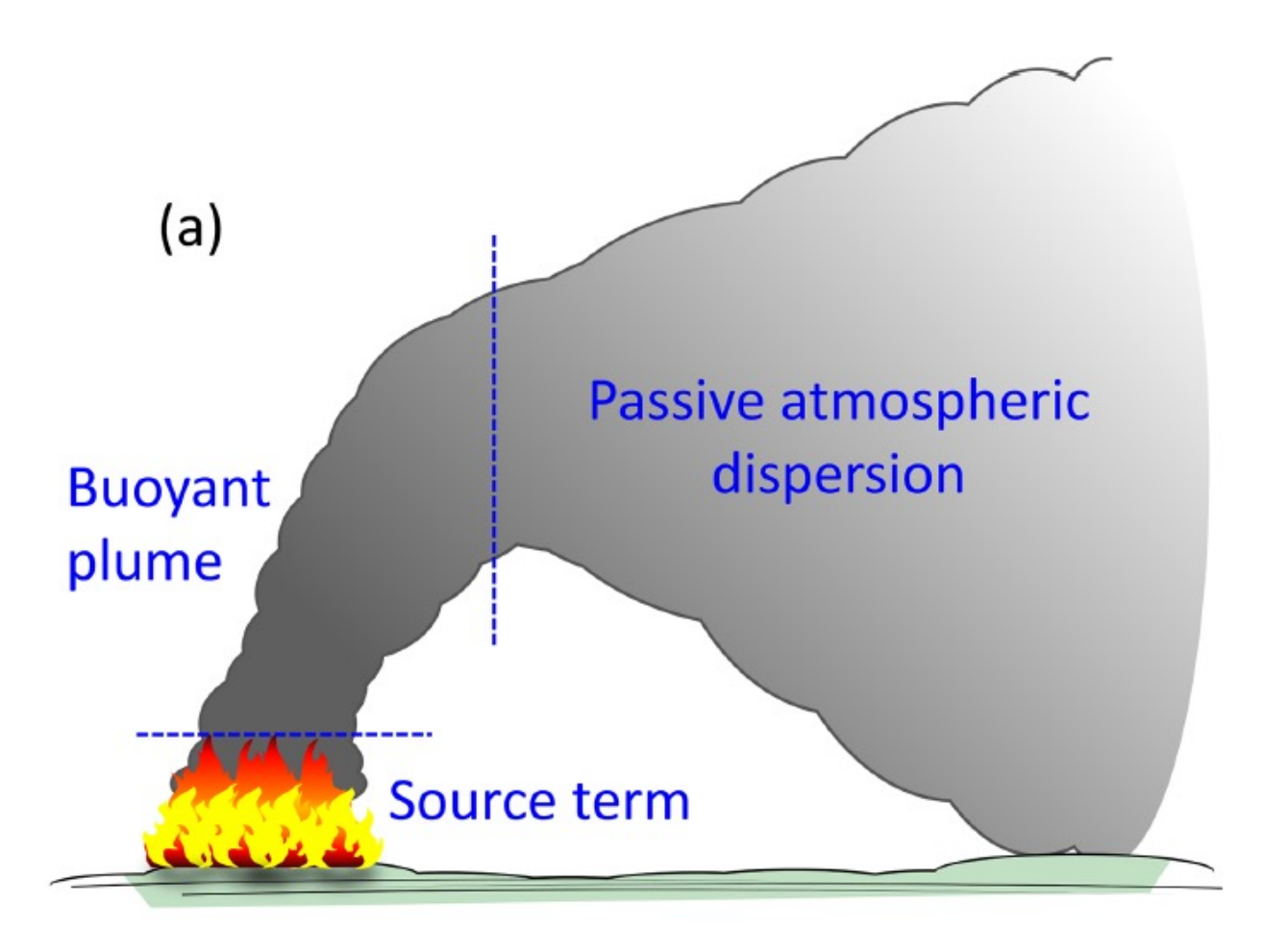

Kukkonen et al (2022); https://gmd.copernicus.org/articles

### Fire Dispersion Physics & Modeling (2)

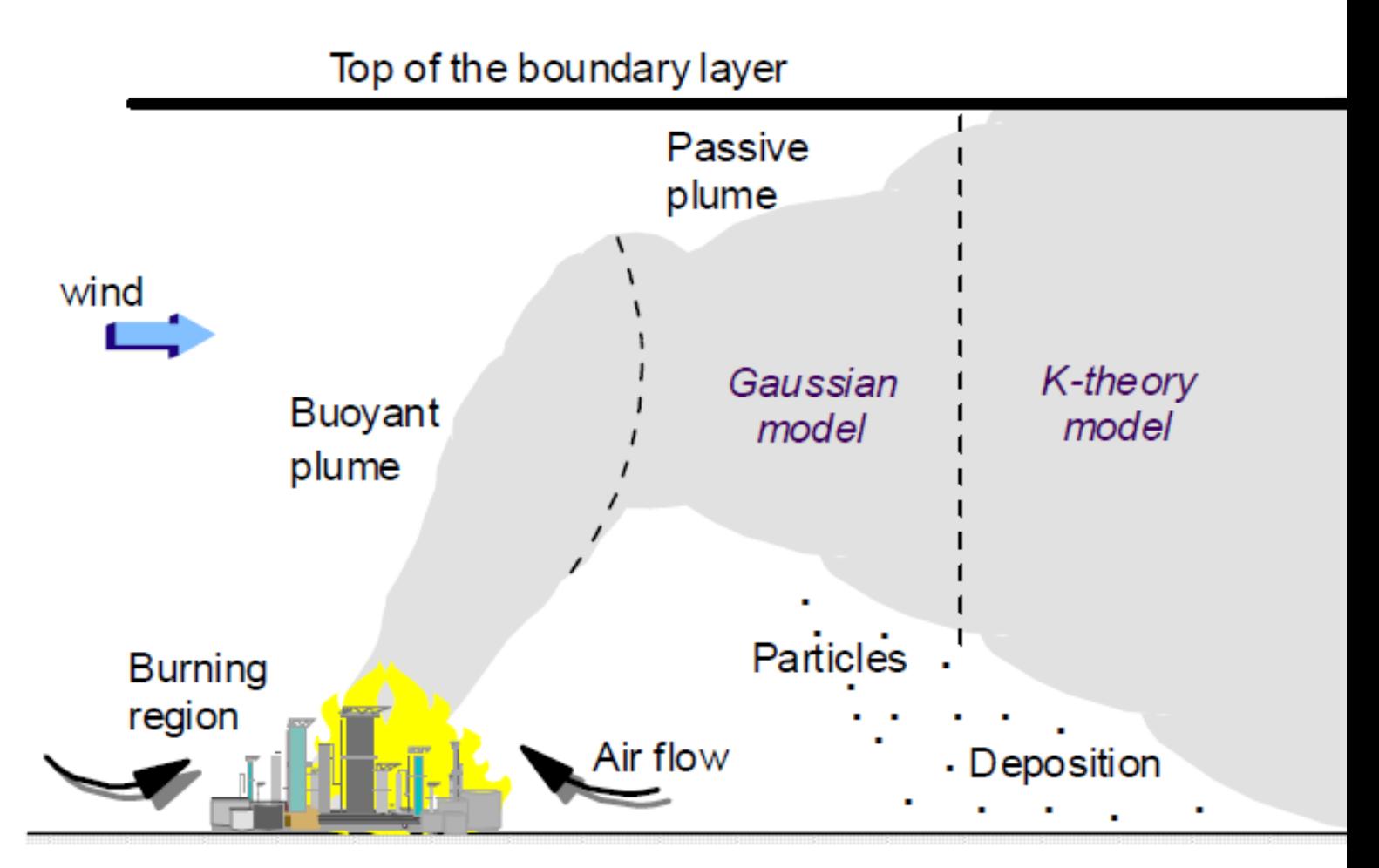

Kukkonen et al (2000); https://link.springer.com/chapter/10

#### Fire Modeling: Basic Inputs & Parameters (Emissions)

#### **Heat & Mass Release Rate**

 $qHc = \Delta Hc \times mfuel$ 

where:

 $qHc =$  the heat release rate (kJ/s = kW)

 $\Delta$ Hc = the heat of combustion (MJ/kg)

```
mfuel = the mass flow rate of the fuel (g/s)
```
#### Fire Modeling: Basic Inputs & Paramet

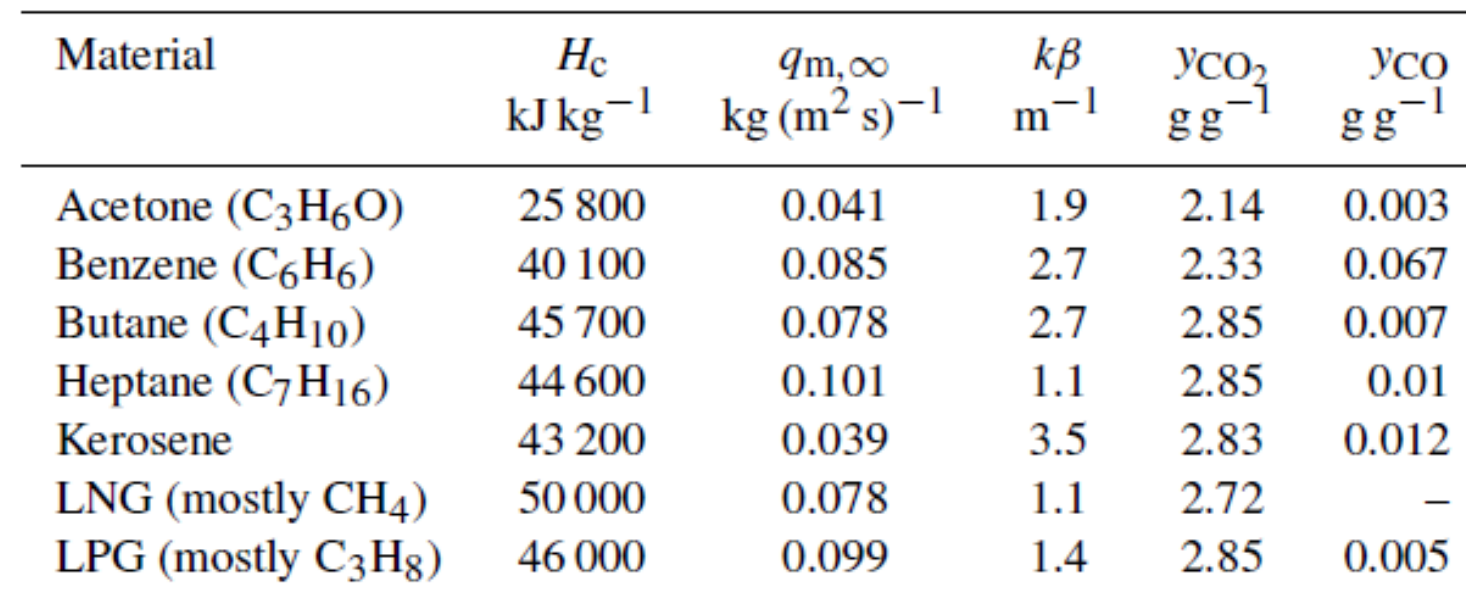

#### *Example: Pool Fires*

*Heat of Combustion Mass Release Rate (Infinite-diameter pool) Yields*

*(mass reled)* 

Kukkonen et al (2022); https://gmd.copernicus.org/articles/15/4027/202

### Fire Modeling: Basic Inputs & Parameters (Meteorological)

#### **Dispersion**

- Wind Speed
- Atmospheric Stability
- Boundary Layer Depth, Height of Inversion Base
- Atmospheric Lapse Rate above Boundary Layer

#### **Particle Formation, Chemistry, Deposition**

- Humidity
- Precipitation

### Desired Features in Fire Dispersion Model

- Simple but effective inputs to characterize source characteristics
	- $\triangleright$  Mass and heat release
	- $\triangleright$  Constituents
- Proper handling of plume rise
	- $\triangleright$  Enhanced buoyancy
	- $\triangleright$  Entrainment of ambient air into rising fire plume
	- $\triangleright$  CFD directly simulates, plume models must parameterize
- Capturing induced circulations
	- $\triangleright$  Fire-driven circulations due to strong buoyant convection
	- $\triangleright$  Need CFD for this

### Fire Dispersion Models: Options

- Computati[onal Fluid Dynamics \(CFD\)](https://gmd.copernicus.org/articles/15/4027/2022/)
	- ▶ Fire Dynamics Simulator (FDS, https://www.nist.gov/services-re
	- $\triangleright$  Full 3-D solutions for Navier-Stokes equations
	- $\triangleright$  Full suite of embedded models for fire physical processes (pyrc chemistry, etc …)
	- $\triangleright$  Near-Field (within 1-km from source)

#### • Gaussian Dispersion Models designed for fires

- Ø BUOYANT (https://gmd.copernicus.org/articles/15/4027/2022/)
- $\triangleright$  Steady-state w/ Embedded fire plume rise model
- $\triangleright$  Far-Field (beyond 1-km from source)

#### Highlight: Near vs. Far-Field Modeling

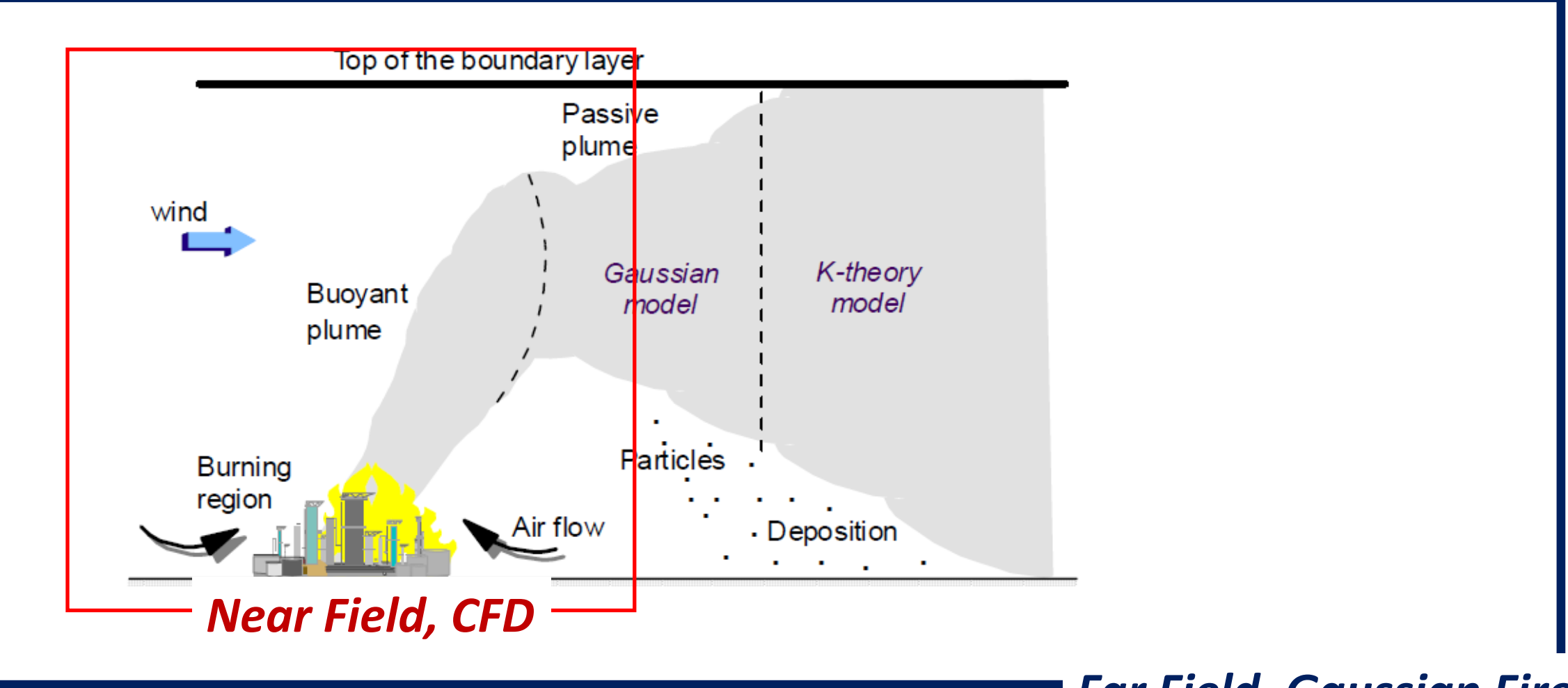

*Far Field, Gaussian Fire*

## *Part 2: CFD Modeling using FDS (near-field dispersion)*

# Fire Dynamics Simulator (FDS):

- U.S. National Institute of Standards and Technology
- https://www.nist.gov/services-resources/software/f
- Computational Fluids Dynamics (CFD)
- Full Physics: Various physical processes, sub-models
- Indoor and outdoor capabilities
- Simulates fire generation/spread and dispersion of r
- Rectangular grid (relatively simple mesh generation

### Fire Dynamics Simulator (FDS) Installation & Execution

- Windows executable (no compilation necessary)
- Command line interface (no GUI)
- Enter inputs into text file
- Smokeview graphics to view output

### FDS Test Runs: Grid & Fire Inputs

#### • **Grid**

- ‒ 25 x 25 x 25 m resolution over 2000 x 1000 x 1000 m domain (80 x 40 x 40)
- $-$  Surface "pool" fire of 150 x 150 m centered at  $(x, y, z) = (1000, 500, 25)$

### • **Fire Inputs**

- ‒ Single-step mixing controlled combustion
- ‒ Fuel is propane
- ‒ Heat Release Rate = 250 kW/m2
- ‒ Corresponds to a fuel consumption rate of about 0.005 kg/m2/s
- Set 10% of reactants to be smoke (by mass)

### FDS Test Runs: Meteorological Inputs

- **Wind**: Boundary layer background flow of about 2 m/s
- **Neutral Case**: Set lapse rate to adiabatic (stability class D)
- **Stable Case**: Set lapse rate to isothermal (stability class E or F)

Compare output for neutral vs. stable

### FDS Test Runs: Procedure

- 14400 seconds integration time (= 4 hours)
- "Turn on" fire  $\omega$  t = 7200
	- ‒ 0 < t < 7200: "spin up" period to bring background wind to quasi steady-state ‒ 7200 < t < 14400: "fire period"
- After period of build-up of fire  $\omega$  t = 7200, new "fire-affected" quasi steady-state is reached by around  $t = 8400$ .
- Plots to be shown are  $\omega$  t = 14400 (final time)

#### Neutral: Smoke & Temperature (image)

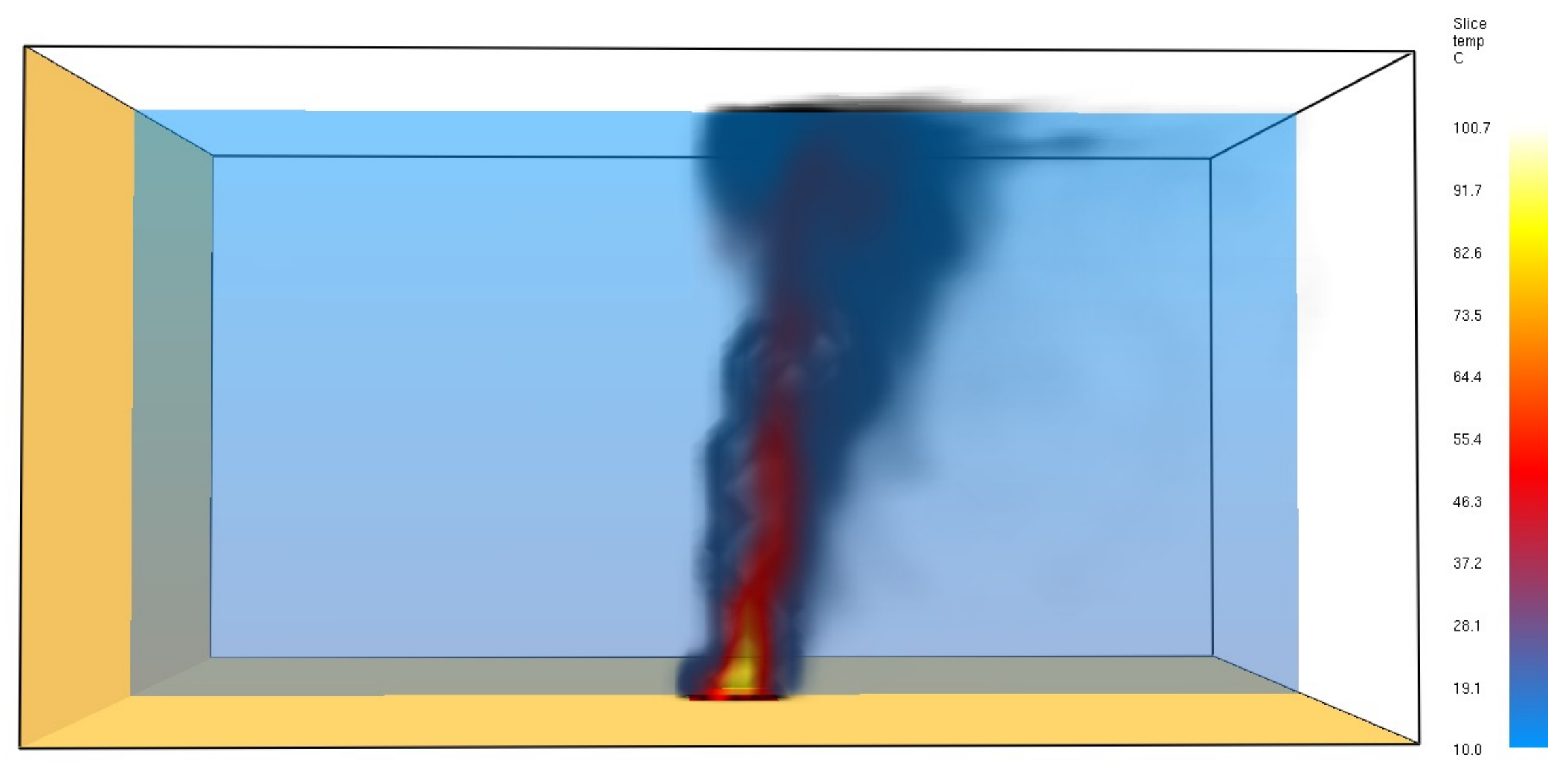

### Neutral: Smoke and Temperature (vid

fire\_test\_frf\_1

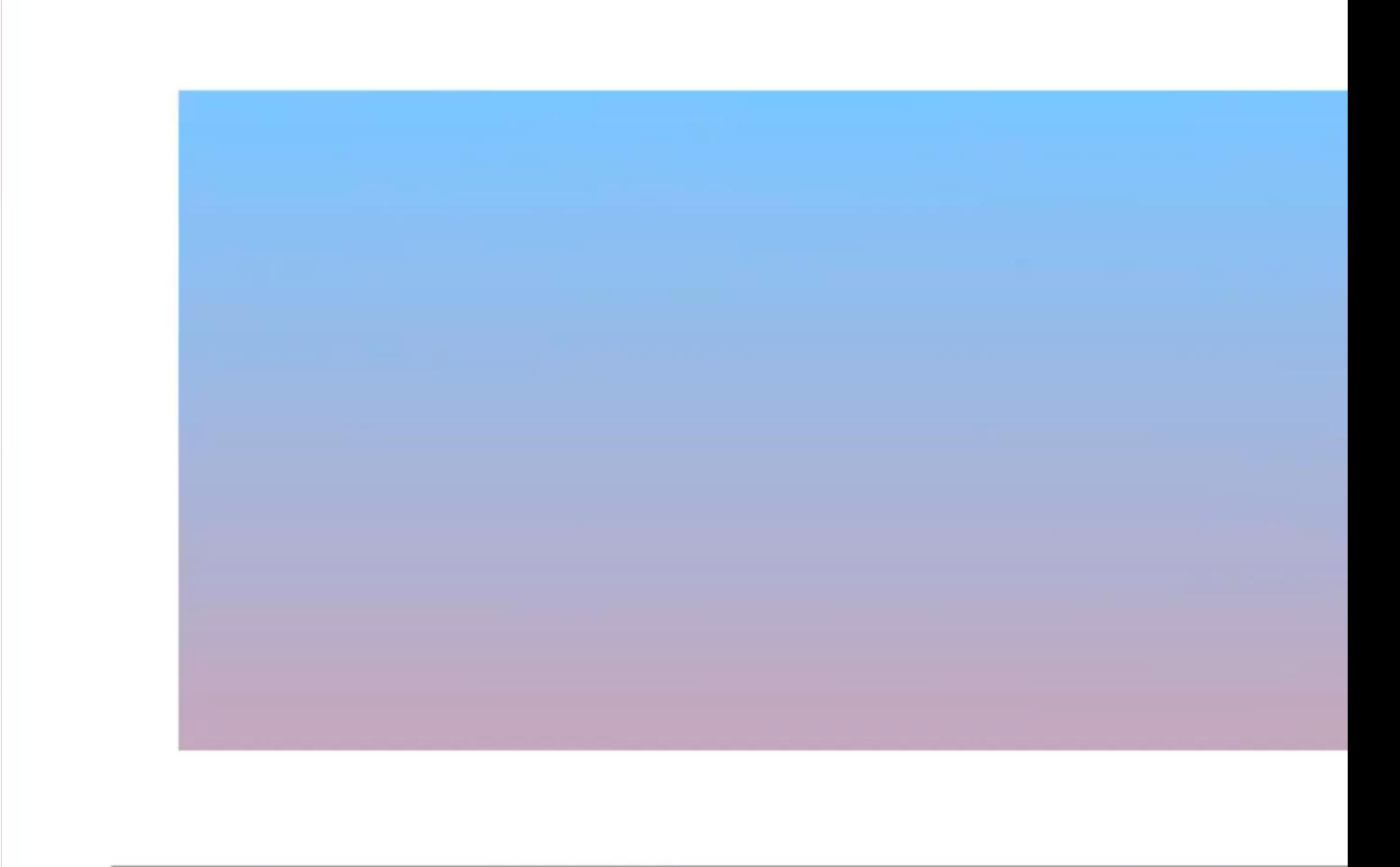

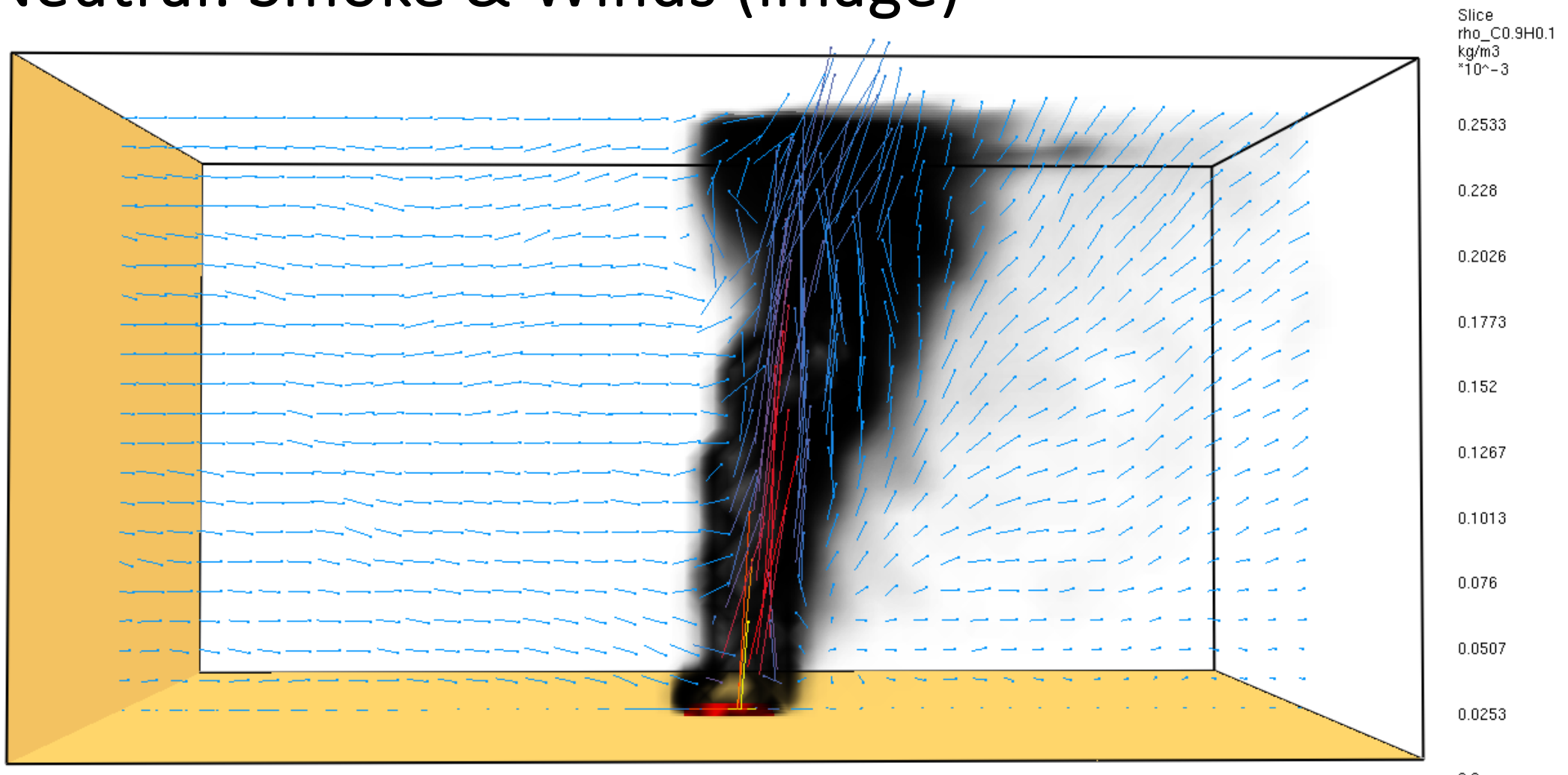

#### Neutral: Smoke & Winds (image)

 $0.0$ 

#### Stable: Smoke & Temperature (image)

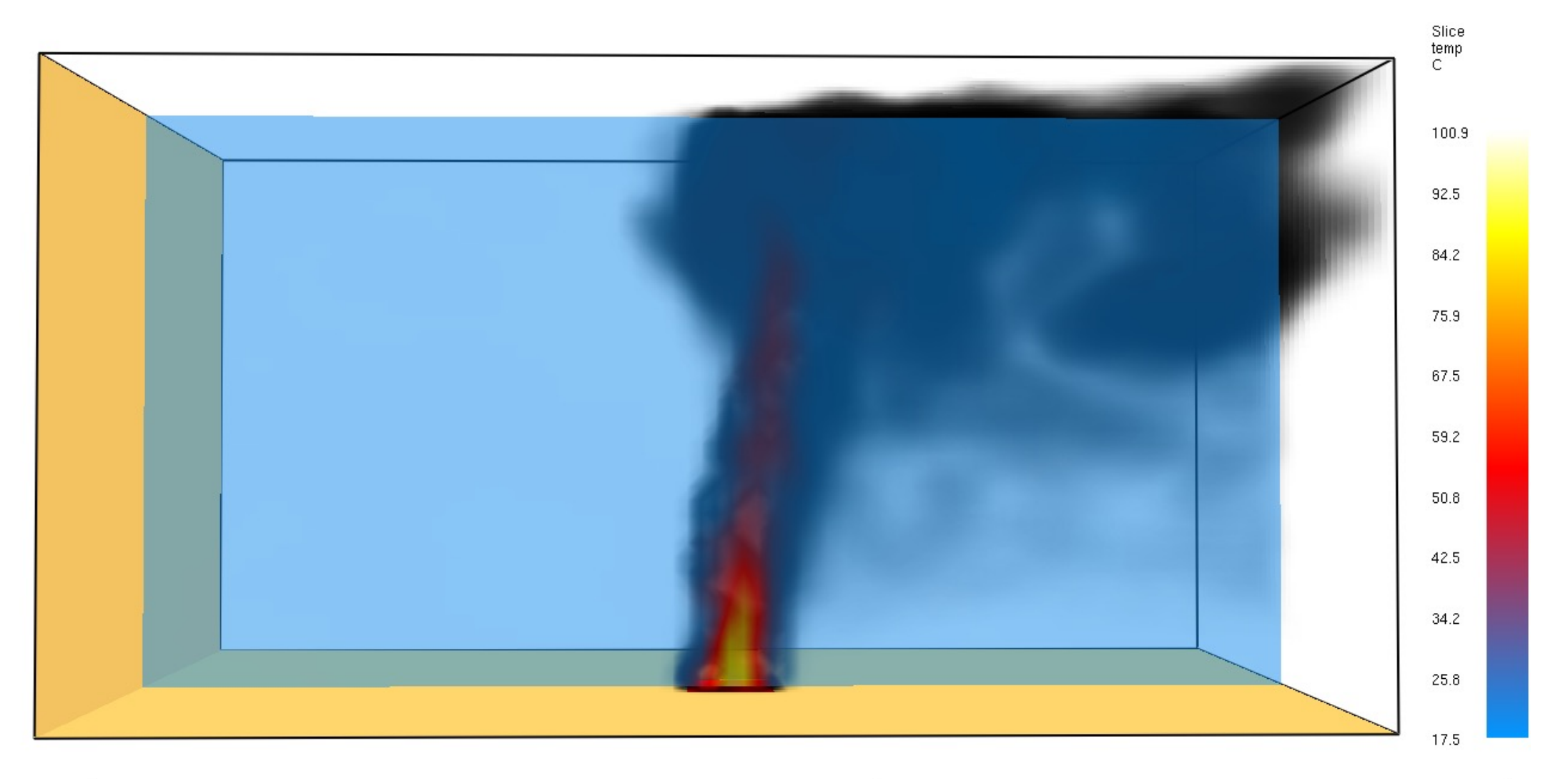

### **Stable: Smoke and Temperature (video**

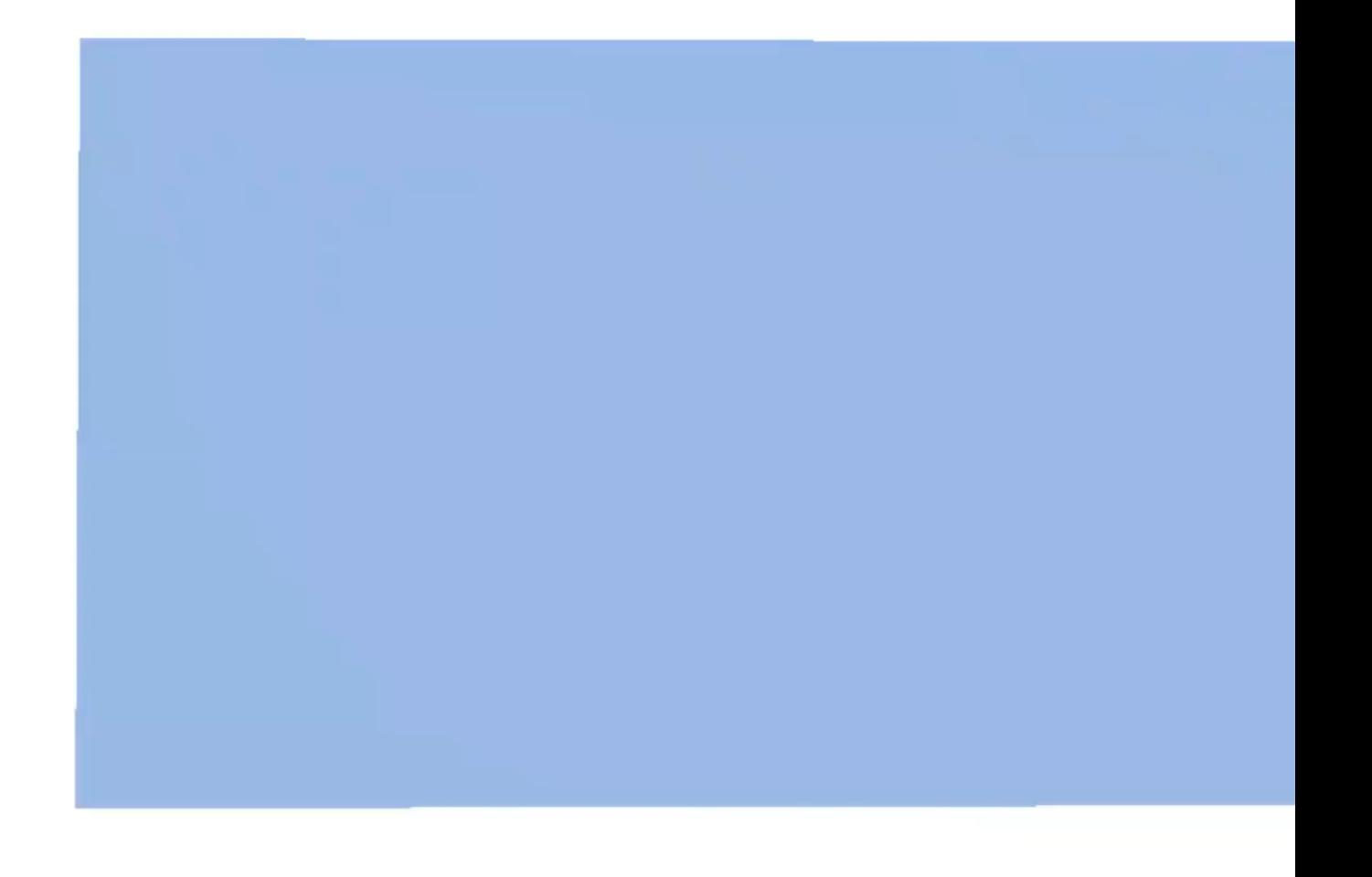

### Stable: Smoke & Winds (image)

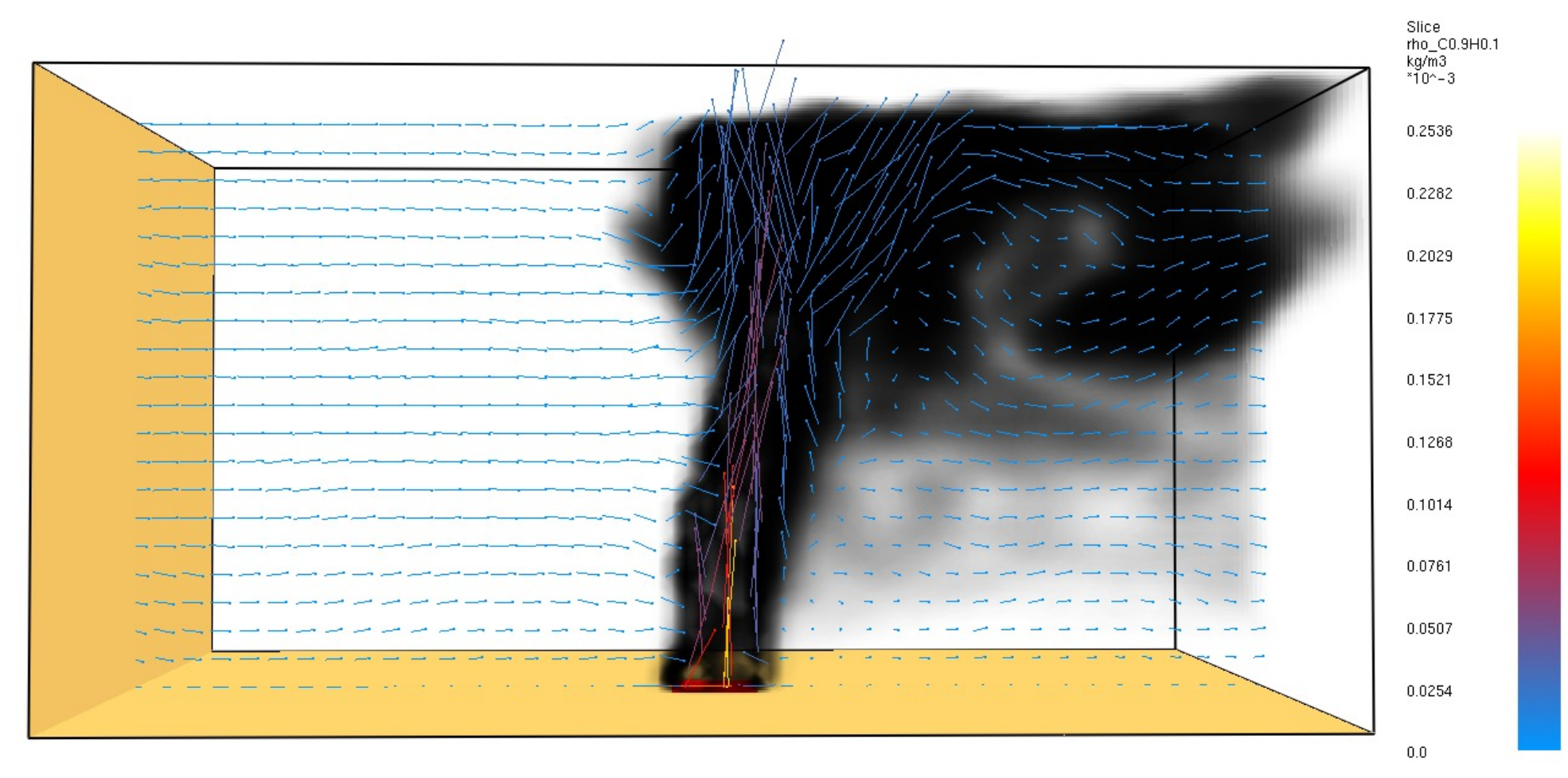

#### **Smoke visuals @ t = 2 hours after fire start**

**z = 1000 m**

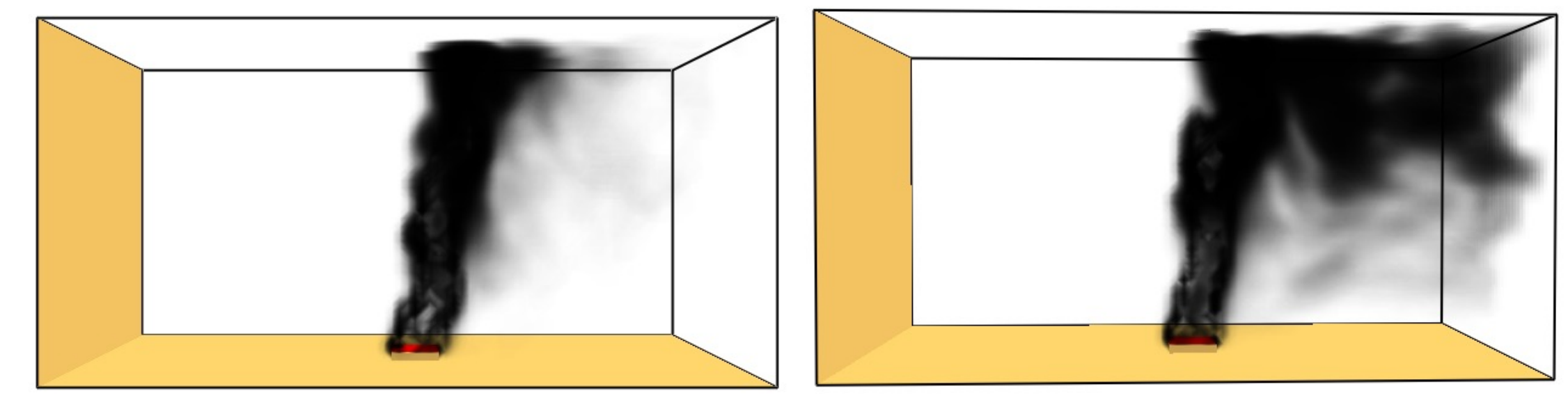

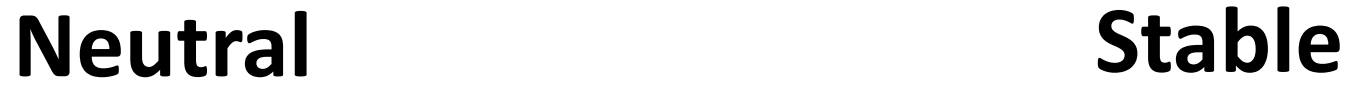

#### **Smoke visuals overlaid w temperature (deg C) @ t = 2 hours after fire start**

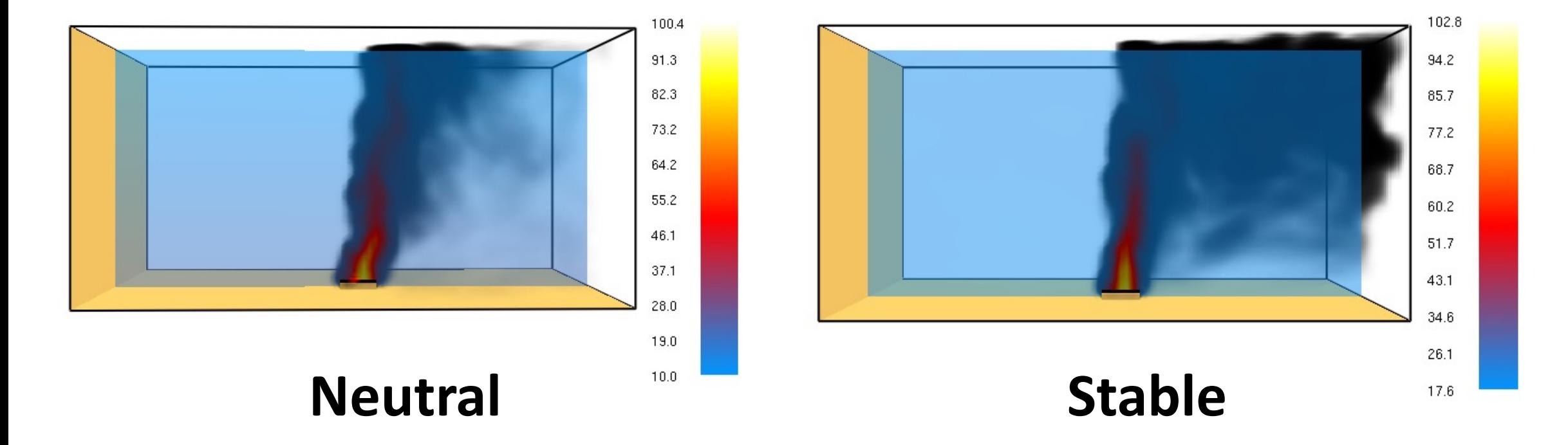

#### **Flow vectors @ t = 2 hours after fire start**

**Stable**

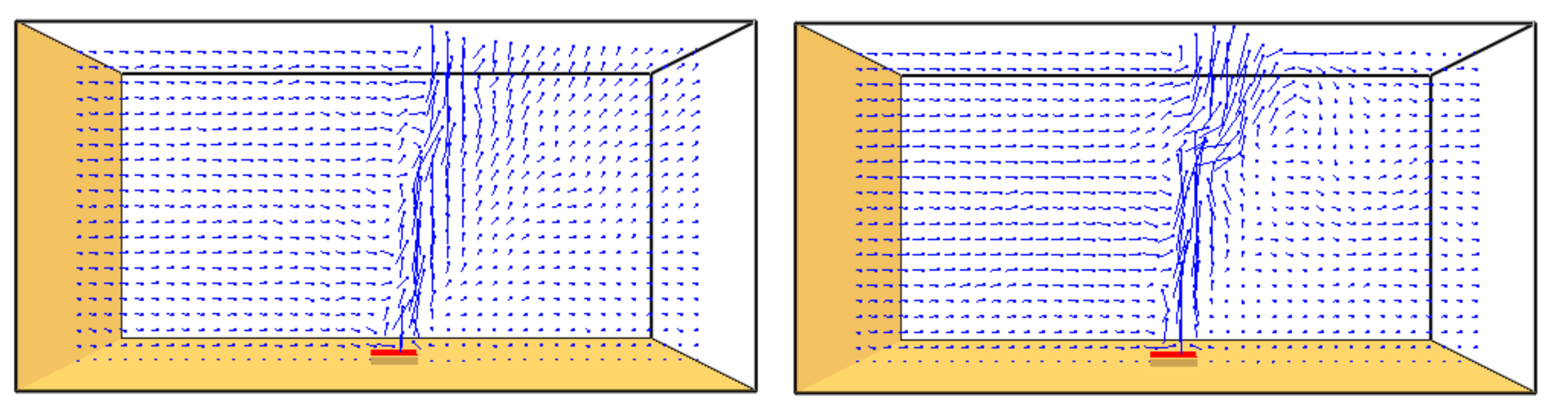

**Neutral** Stable

#### **PM2.5 (ug/m3) vs. Height (meters) @ different downwind distances from fire**

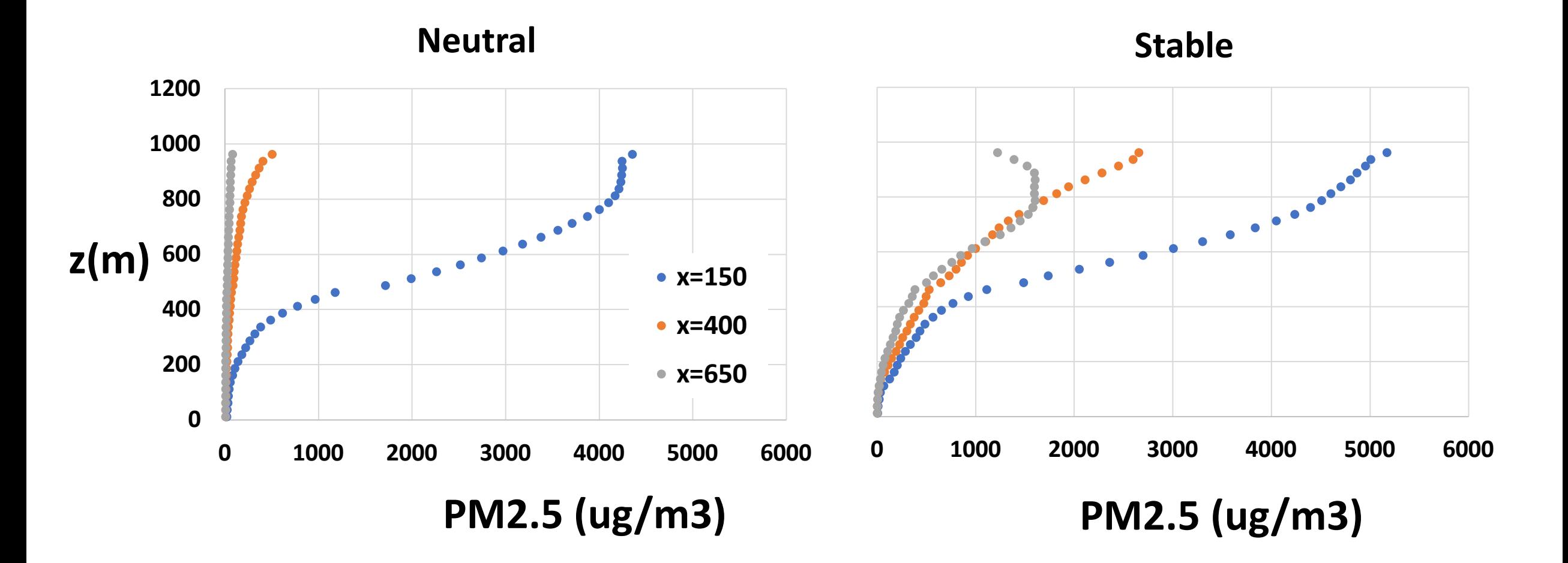

#### **Ground Level PM2.5 Concentrations (ug/m3) vs. Downwind Distance from Fire (m)**

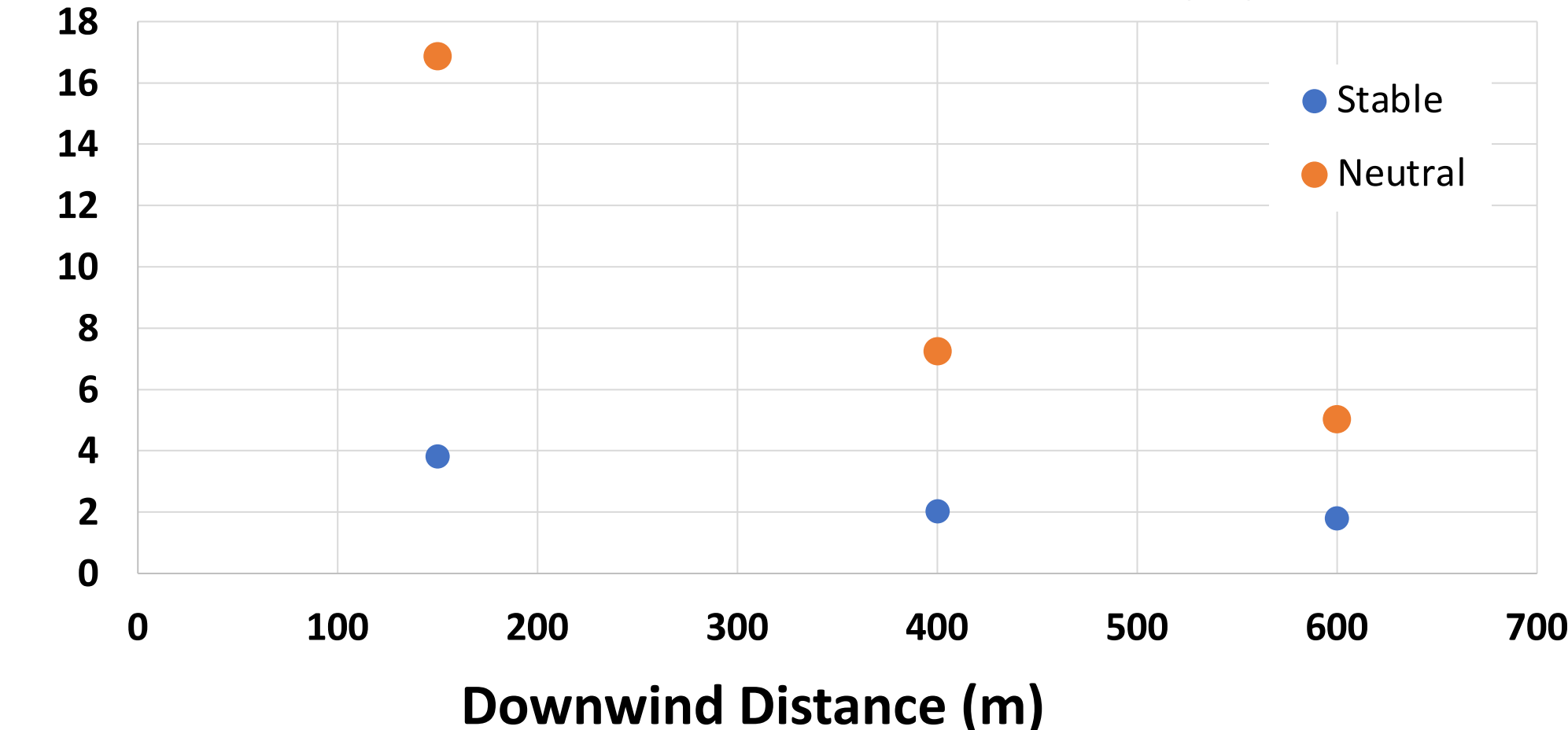

**PM2.5 (ug/m3)**

## *Part 3: Gaussian Plume Modeling using BUOYANT*

#### Reminder: Near vs. Far-Field Modeling

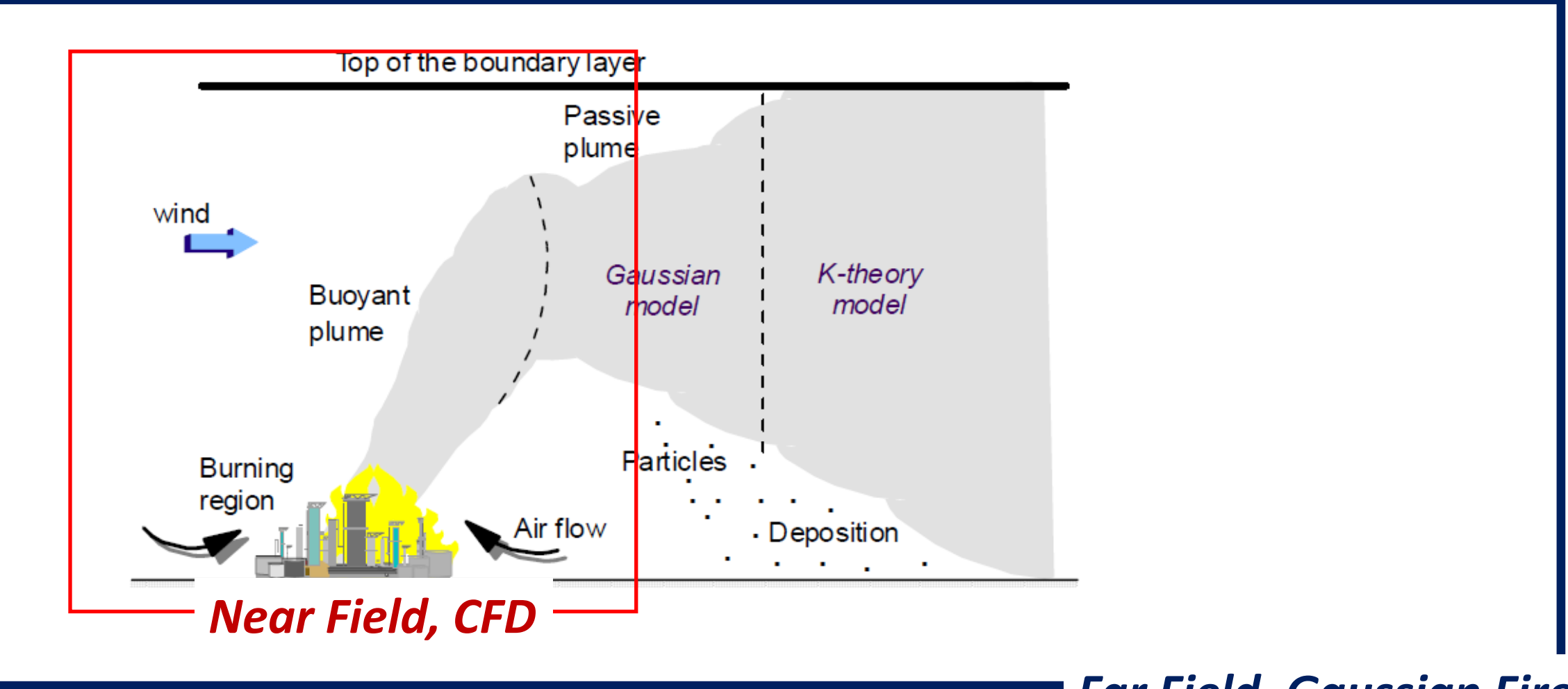

*Far Field, Gaussian Fire*

# BUOYANT: Basics

- Finnish Meteorological Institute
- https://gmd.copernicus.org/articles/15/4027/20
- Steady-State Gaussian plume model
- Embedded fire plume rise model
- Far-field dispersion (> 1 km)

## BUOYANT: Installation & Execution

- FORTRAN code (compilation necessary)
- Need to install FORTRAN compiler
- MSYS2 virtual LINUX required on WINDOWS, has 'gfortran' as a package
- Command line interface (no GUI)
- Enter inputs into text file
- Text file outputs

## Large Industrial Fires

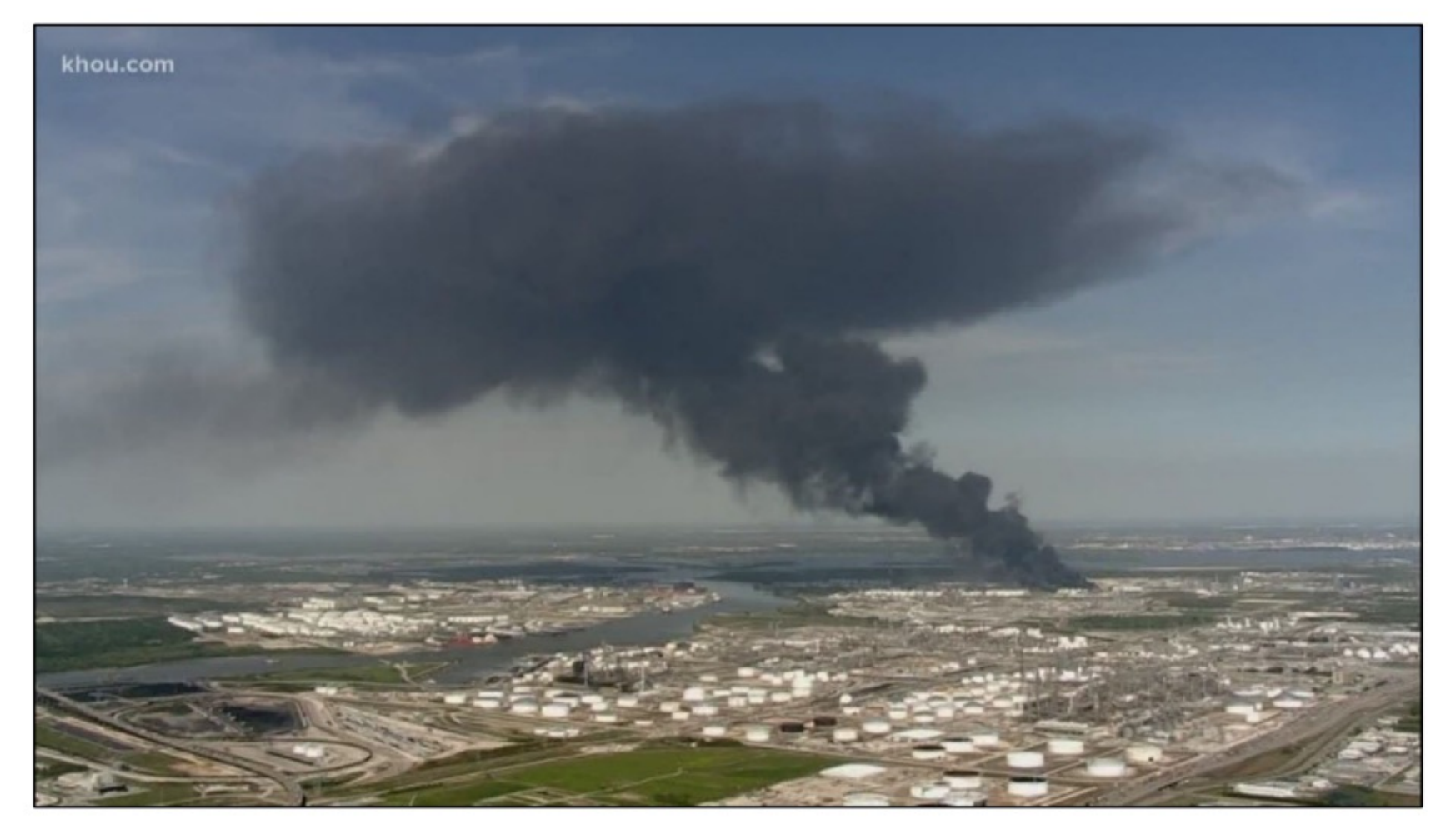

- Question … how much of the plume stays within the ABL?
- Run cases to check how model predicts this quantity.

### BUOYANT: Test Runs

#### • **Meteorological Inputs**

- $-Wind Speed = 3.22 m/s$
- ‒ Neutral ABL w depth = 1000 m
- **Pool Fire: Case 1 ("low' heat release)**
	- $-He$ at Release Rate = 20 kW/m2
- **Pool Fire: Case 2 ("medium" heat release)**
	- $-He$ at Release Rate = 700 kW/m2
- **Pool Fire: Case 3 ("high" heat release)**
	- $-He$ at Release Rate = 1800 kW/m2

### Reminder: FDS Test Runs

• **Grid**

- ‒ 25 x 25 x 25 m resolution over 2000 x 1000 x 1000 m domain (80 x 40 x 40)
- $-$  Surface "pool" fire of 150 x 150 m centered at  $(x, y, z) = (1000, 500, 25)$

#### • **Fire Inputs**

- ‒ Single-step mixing controlled combustion
- ‒ Fuel is propane
- ‒ Heat Release Rate = 250 kW/m2
- ‒ Corresponds to a fuel consumption rate of about 0.005 kg/m2/s
- Set 10% of reactants to be smoke (by mass)

# BUOYANT Test Runs: Results

(Fraction of plume that stays in the ABL)

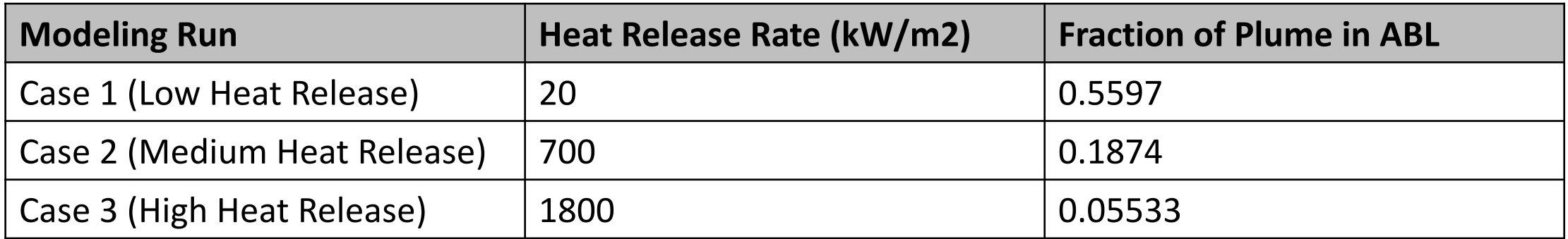

- Fraction in ABL highly sensitive to fire strength (via heat release)
- More plume in ABL  $\rightarrow$  High surface concentration
- Appears to capture an observable feature of strong fires … that most plume mass can stay aloft above ABL

### *Conclusions*

### Dispersion Modeling for Fires

- Two approaches demonstrated as alternatives to typical Gaussian models
- Initial test results of both appear promising
- 1. Computational Fluid Dynamics, CFD) *Fire Dynamics Simulator (FDS)*

2. Steady-Steady Gaussian Modeling with Fire Plume Rise *BUOYANT*